#### **Introduzione alla magnetostatica**

Questa nota riassume i concetti fondamentali di magnetostatica insegnati durante il corso di Fisica III.

## *1. La forza di Lorenz*

Gli esperimenti mostrano che le cariche vengono influenzate nel loro moto non solo dal campo elettrico, ma anche da un altro campo, detto *campo magnetico*. La forza esercitata dal campo magnetico dipende dalla velocità, e gli esperimenti mostrano che la forza complessiva è data dall'espressione

## $\mathbf{F} = q\mathbf{E} + q\mathbf{v} \times \mathbf{B}$

Questa forza è detta *forza di Lorentz*, e da un punto di vista teorico permette di definire il campo magnetico **B** (v. Appendice per un ripasso del prodotto vettoriale). L'unità di misura SI del campo magnetico è il Tesla (T), e la formula per la forza di Lorentz mostra che T = N/(C · m/s) = kg·s<sup>-1</sup>·C<sup>-1</sup>. È ancora informalmente in uso la vecchia unità del sistema CGS, il Gauss: 1 Gauss vale 10<sup>-4</sup> Tesla.

#### *2. Traiettorie di particelle cariche in campo magnetico*

Consideriamo un campo magnetico uniforme e costante, che punta in direzione *z*: **B** =  $B\hat{z}$  (come al solito  $\hat{z}$  è il versore che punta nella direzione positiva dell'asse *z*). Questo campo riempie una regione dove è stato fatto il vuoto (non c'è gas), e dove è stata lanciata una particella carica (la carica della particella è *q*, e la massa è *m*). La particella ha velocità iniziale  $\mathbf{v} = \mathbf{v}_{\perp} + v_z \hat{\mathbf{z}}$  ( $\mathbf{v}_{\perp}$  è la velocità nel piano perpendicolare all'asse *z*). La forza di Lorentz è allora, in assenza di campo elettrico,

$$
\mathbf{F} = q(\mathbf{v}_{\perp} + v_z \hat{\mathbf{z}}) \times B\hat{\mathbf{z}} = qB(\mathbf{v}_{\perp} \times \hat{\mathbf{z}})
$$

da cui si vede che il vettore forza giace in un piano perpendicolare all'asse *z* e inoltre ha direzione perpendicolare al vettore velocità **v**<sup>⊥</sup> . Questo significa che l'accelerazione è perpendicolare all'asse *z* e ha direzione perpendicolare al vettore velocità **v**<sup>⊥</sup> , quindi il moto è localmente circolare (l'accelerazione non ha componente radiale). Poiché l'accelerazione ha intensità costante  $a = qBv_{\perp}/m$ , il moto è circolare; ricordando che in un moto circolare  $a = v^2/r$ , si trova

$$
\frac{v_{\perp}^2}{r} = \frac{qBv_{\perp}}{m}
$$

e quindi il momento della quantità di moto (in direzione perpendicolare all'asse *z*) è

$$
p_{\perp} = mv_{\perp} = qBr
$$

e la particella percorre una traiettoria che proiettata su un piano perpendicolare all'asse *z* è un cerchio di raggio

$$
r = \frac{mv_{\perp}}{qB}
$$

La corrispondente frequenza angolare di questa rotazione è

$$
\omega_C = \frac{v_\perp}{r} = \frac{qB}{m}
$$

ed è detta *frequenza di ciclotrone*.

In direzione *z* non viene esercitata alcuna forza, perciò il moto in direzione *z* è una pura traslazione: questo significa che in generale particelle in moto in un campo come quello descritto hanno traiettorie elicoidali.

*Esercizio*: si consideri il caso in cui c'è anche un campo elettrico costante ed uniforme, che punta in direzione *x*. Come sono le traiettorie in questo caso?

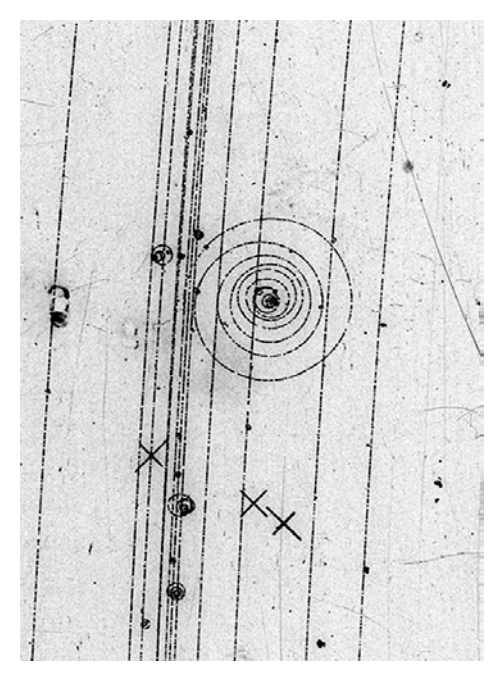

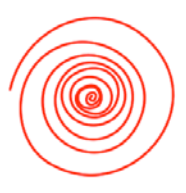

Le camere a bolle sono rivelatori in cui c'è del liquido in condizioni supercritiche (il liquido è al di sopra del punto di ebollizione): le particelle cariche che passano producono ionizzazione lungo la traccia, gli ioni fanno da nuclei di innesco dell'ebollizione e quindi una traccia viene marcata da una serie di bolle in rapida espansione. La foto viene fatta entro pochi millisecondi dopo il passaggio della particella carica, e le bolle vengono riprese quando sono ancora molto piccole. Questo è uno dei modi in cui è possibile visualizzare tracce di particelle cariche. La foto a sinistra è stata realizzata in nella camera a bolle da 2 m al CERN (funzionante ad idrogeno liquido), e corrisponde in altezza ad un tratto di 0.7 m. Le particelle che producono le tracce quasi diritte sono mesoni K con un'energia di 4.2 GeV. Uno dei K<sup>-</sup> colpisce un atomo di idrogeno ed espelle un elettrone. Poiché l'intera camera a bolle è immersa in un intenso campo magnetico, l'elettrone dovrebbe percorrere una traiettoria circolare, ma poichè perde gradualmente velocità a causa dell'interazione con l'idrogeno liquido, segue invece una traiettoria a spirale (evidenziata in rosso a destra) (altre immagini interessanti sono disponibili sul sito: http://teachers.web.cern.ch/teachers/archiv/HST2005/bubble\_chambers/BCwebsite/index.htm).

#### *3. Corrente elettrica, conservazione della carica, equazione di continuità*

Abbiamo già visto all'inizio del corso che nel caso di particelle che si muovono nello spazio (per esempio le molecole di un gas) possiamo definire una quantità che permette di quantificare il flusso di particelle

$$
\mathbf{j} = \rho \mathbf{v}
$$

dove ρ è il numero di particelle per unità di volume, così che il flusso attraverso una superficie elementare orientata Δ**S** è dato da

## **j**·Δ**S** = ρ**v**·Δ**S**

Se consideriamo una superficie S che racchiude un volume V, all'interno del quale la densità di particelle è  $\rho$ , possiamo allora scrivere

$$
\int_{S} \mathbf{j} \cdot d\mathbf{S} = -\frac{\partial}{\partial t} \int \rho \, dV
$$

(il flusso in uscita è uguale alla variazione del numero di particelle dentro il volume per unità di tempo) e quindi, utilizzando il teorema della divergenza,

$$
\int_{S} \mathbf{j} \cdot d\mathbf{S} = \int_{V} \nabla \cdot \mathbf{j} \, dV = -\frac{\partial}{\partial t} \int_{V} \rho \, dV
$$

Infine, notando che quest'ultima espressione non dipende dalla particolare superficie S, possiamo scrivere

$$
\nabla \cdot \mathbf{j} = -\frac{\partial \rho}{\partial t}
$$

che è l'equazione di continuità per il numero di particelle.

D'altra parte anche la carica totale si conserva, e in totale analogia possiamo scrivere un'equazione di continuità per la carica elettrica:

$$
\mathbf{J} = \rho \mathbf{v} = qn\mathbf{v}
$$

$$
\nabla \cdot \mathbf{J} = -\frac{\partial \rho}{\partial t}
$$

dove ora *n* è la densità numerica (numero di particelle cariche per unità di volume), *q* la carica di ogni particella e **J** è il vettore *densità di corrente*.

Si consideri un elemento di filo elettrico il cui volume è Δ*V* , allora il numero di cariche contenute in questo elemento di filo è *n*Δ*V* , e dunque la forza esercitata dal campo magnetico **B** sulle cariche e quindi sull'elemento di filo è ( $E = 0$ )

$$
\Delta \mathbf{F} = n\Delta V (q\mathbf{v} \times \mathbf{B}) = nq\mathbf{v} \times \mathbf{B} \Delta V = \mathbf{J} \times \mathbf{B} \Delta V
$$

quindi la forza per unità di volume è

$$
\frac{\Delta \mathbf{F}}{\Delta V} = \mathbf{J} \times \mathbf{B}
$$

## *5. Corrente elettrica*

La corrente elettrica *I* è per definizione il flusso del vettore densità di corrente

$$
I = \int_{S} \mathbf{J} \cdot d\mathbf{S}
$$

quindi, se si considera un filo di sezione A e lunghezza Δ*L* , si vede che Δ*V* = *A*Δ*L* e quindi

$$
\Delta \mathbf{F} = \mathbf{J} \times \mathbf{B} A \Delta L = (\mathbf{J} A) \times \mathbf{B} \Delta L
$$

supponendo che la densità di corrente sia uniforme su tutta la sezione del filo, allora il vettore **J**A ha la direzione del filo e intensità uguale alla corrente *I*, quindi possiamo introdurre un vettore corrente **I** (che ha la direzione del filo e intensità uguale a *I*), così che la forza per unità di lunghezza esercitata dal campo magnetico sul filo è

$$
\frac{\Delta \mathbf{F}}{\Delta L} = \mathbf{I} \times \mathbf{B}
$$

#### *6. L'effetto Hall*

Adesso passiamo ad un'altra interessante applicazione della forza di Lorentz: consideriamo un conduttore a forma di striscia come quello mostrato in figura, e supponiamo di applicare un campo magnetico costante e uniforme perpendicolarmente alla striscia. Supponiamo anche che il trasporto di carica sia dovuto agli elettroni che si spostano nel conduttore e che la striscia abbia larghezza *W* e spessore *t*.

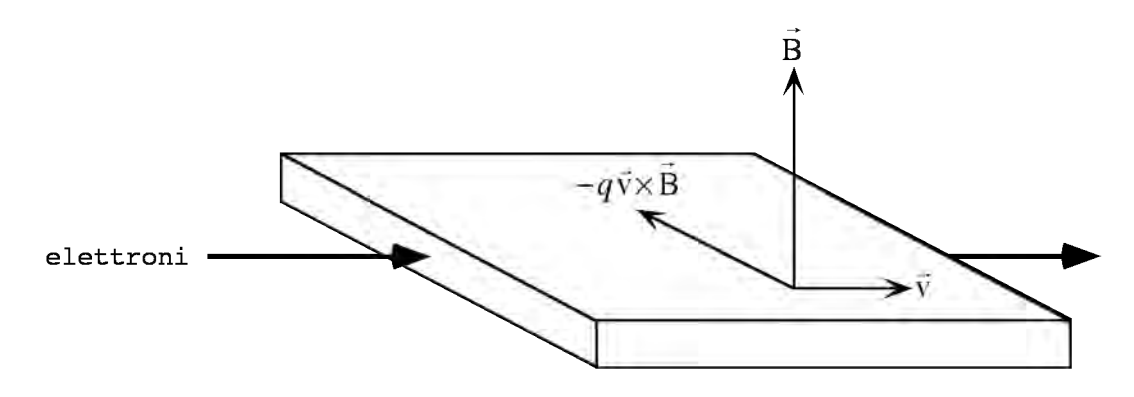

Poiché gli elettroni si muovono con una velocità di deriva perpendicolare al campo magnetico allora su di essi agisce una forza

## $\mathbf{F} = -q_x \mathbf{v} \times \mathbf{B}$

dove *-qe* è la carica di un elettrone. Questa forza è trasversale rispetto alla direzione della velocità di deriva **v** degli elettroni, e quindi gli elettroni vengono spinti verso uno dei bordi della striscia. Naturalmente ciò non può continuare indefinitamente e in effetti cessa non appena il campo elettrico dovuto alla separazione delle cariche in direzione trasversale compensa la forza dovuta al campo magnetico: in altre parole viene prodotto un campo elettrico **E***H* tale che

$$
\mathbf{F} = -q_e \mathbf{E}_H - q_e \mathbf{v} \times \mathbf{B} = 0
$$

e quindi  $\mathbf{E}_H = -\mathbf{v} \times \mathbf{B}$ .

 La differenza di potenziale corrispondente a questo campo elettrico si ottiene integrando il campo lungo la larghezza della striscia, e supponendo che il campo elettrico sia approssimativamente uniforme, si trova  $V_H \approx E_H W = vB W$ . Allora

scrivendo la velocità di deriva in funzione della densità elettronica *n* e della corrente *I* che passa nella striscia (vale a dire, utilizzando la relazione *I* = *nqvA* , dove A è la sezione del conduttore  $A = Wt$ ,  $v = I/nqWt$  ) si ottiene:

$$
V_H = \frac{I}{nqWt}BW = \frac{1}{nq}\frac{B}{t}I
$$

che si scrive anche nella forma

$$
V_H = R_H \frac{B}{d} I
$$
  
dove  $R_H = \frac{1}{nq}$  è il *coefficiente di Hall.*

Si noti che il coefficiente di Hall dipende solo dalla densità dei portatori di carica e che il suo segno dipende dal segno della carica. Perciò una misura del coefficiente di Hall consente di determinare *n* in modo non ambiguo, e permette dunque di identificare i portatori di carica all'interno di un materiale. In particolare certe situazioni sperimentali mostrano che i portatori di carica sono positivi e costituiscono quindi una prova sperimentale dell'esistenza delle *lacune*.

L'effetto Hall viene spesso utilizzato per costruire sensori di campo magnetico: per avere una tensione facilmente misurabile lo spessore *t* deve essere molto piccolo, e i sensori in commercio vengono costruiti deponendo sottili pellicole metalliche su supporti ceramici. La tensione di Hall viene misurata con circuiti elettronici che hanno un'elevatissima resistenza di ingresso, e in questo modo è possibile realizzare misure assolute di campo magnetico. La figura che segue mostra un sensore ad effetto Hall costruito dalla Infineon

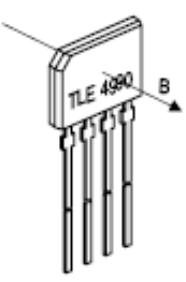

Una lunga serie di esperimenti ha permesso di distillare due leggi importanti che regolano il comportamento del campo magnetico:

$$
\nabla \cdot \mathbf{B} = 0
$$

$$
\nabla \times \mathbf{B} = \mu_0 \mathbf{J}
$$

dove la costante  $\mu_0$  è la cosiddetta *permeabilità magnetica del vuoto*, ed è legata alla costante dielettrica del vuoto dalla relazione  $\mu_0 = (c^2 \varepsilon_0)^{-1}$ , e dove *c* è la velocità della luce, quindi si può scrivere anche

$$
c^2 \nabla \times \mathbf{B} = \frac{\mathbf{J}}{\varepsilon_0}
$$

Si noti che la divergenza di quest'ultima equazione è

$$
c^2 \nabla \left( \nabla \times \mathbf{B} \right) = \frac{\nabla \cdot \mathbf{J}}{\varepsilon_0}
$$

il lato sinistro si annulla perché la divergenza di un rotore è sempre nulla (esercizio: si spieghi perché). Il lato destro non è necessariamente nullo, perché dall'equazione di continuità per le correnti sappiamo che la divergenza della densità di corrente è proporzionale alla derivata della densità di carica

$$
\nabla \cdot \mathbf{J} = -\frac{\partial \rho}{\partial t}
$$

D'altra parte qui stiamo considerando una situazione stazionaria (la densità di carica in particolare non cambia), quindi questo non crea problemi, anche la derivata rispetto al tempo è nulla. Queste considerazioni mostrano comunque che le equazioni che abbiamo scritto non sono complete, e che quando passeremo allo studio di campi variabili nel tempo dovranno includere anche termini dipendenti dal tempo.

Si noti che l'equazione

$$
\nabla \mathbf{\cdot J} = 0
$$

implica che non ci sono sorgenti di corrente elettrica: per vederlo basta ricordare il teorema di Gauss, da cui si ottiene

$$
0 = \int\limits_V \nabla \cdot \mathbf{J} \, dV = \int\limits_S \mathbf{J} \cdot d\mathbf{S}
$$

quindi il flusso è nullo da qualunque superficie chiusa se la divergenza è nulla, in altre parole quello che entra è uguale a quello che esce, e la corrente può fare solo dei circuiti chiusi.

L'equazione

$$
c^2 \nabla \times \mathbf{B} = \frac{\mathbf{J}}{\varepsilon_0}
$$

mostra come il campo magnetico sia legato alla sorgente del campo (la corrente): utilizzando il teorema di Stokes si trova

$$
\int_{S} (c^2 \nabla \times \mathbf{B}) d\mathbf{S} = c^2 \oint_{C} \mathbf{B} \cdot d\mathbf{l}
$$

$$
= \int_{S} \frac{\mathbf{J}}{\varepsilon_0} d\mathbf{S}
$$

cioè

$$
\oint_C \mathbf{B} \cdot d\mathbf{l} = \frac{1}{c^2 \varepsilon_0} \int_S \mathbf{J} \cdot d\mathbf{S}
$$

dove C è una curva che racchiude la superficie S. Questo vuol dire che la circuitazione di **B** (l'integrale di linea) è proporzionale al flusso della densità di corrente, quindi è proporzionale alla corrente *I* che attraversa la superficie S:

$$
\oint_C \mathbf{B} \cdot d\mathbf{l} = \frac{I}{c^2 \varepsilon_0} = \mu_0 I
$$
 (legge di Ampère)

#### *7. Il campo magnetico prodotto da filo percorso da corrente continua*

Da quanto detto sopra, si vede che un filo percorso da corrente fa da sorgente di campo magnetico. In particolare in filo rettilineo produce un campo con un'ovvia simmetria cilindrica: la situazione è mostrata nella figura seguente

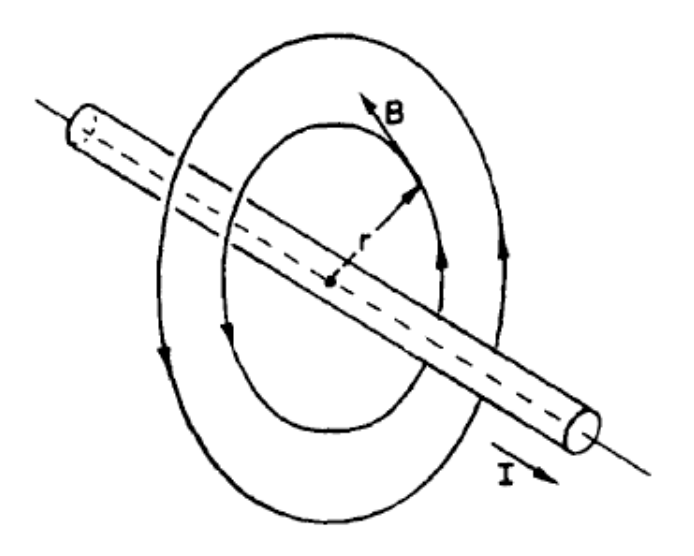

Poiché il campo ha divergenza nulla, allora non può avere componenti radiali ma solo tangenziali, e quindi deve circolare lungo circonferenze (come quelle mostrate nella figura). Per la simmetria cilindrica, l'intensità del campo deve essere la stessa lungo tutta la circonferenza, e quindi

$$
2\pi rB(r)=\mu_0I
$$

e dunque

$$
B(r) = \frac{\mu_0 I}{2\pi r}
$$
 (legge di Ampère per corrente continua in un filo rettilineo)

### *8. Esperimento: verifica della legge di Ampère*

In questo esperimento si fa passare corrente in un lungo filo rettilineo e si utilizza il campo magnetico locale per dimostrare sperimentalmente che il campo magnetico prodotto dal filo è proporzionale alla corrente che passa nel filo ed inversamente proporzionale alla distanza dal filo.

## **Materiale occorrente**:

- un generatore in C.C a bassa tensione filo di rame
- due supporti a colonna con morsetti
- una bussola
- un amperometro
- un righello
- un goniometro

#### **Montaggio dell'esperimento**:

Lo schema dell'esperimento è mostrato in figura 1. I supporti del filo vanno montati in direzione Nord-Sud, così che alla fine del montaggio il filo ha la stessa direzione dell'ago della bussola.

I conduttori esterni vanno sistemati il più lontano possibile dalla bussola.

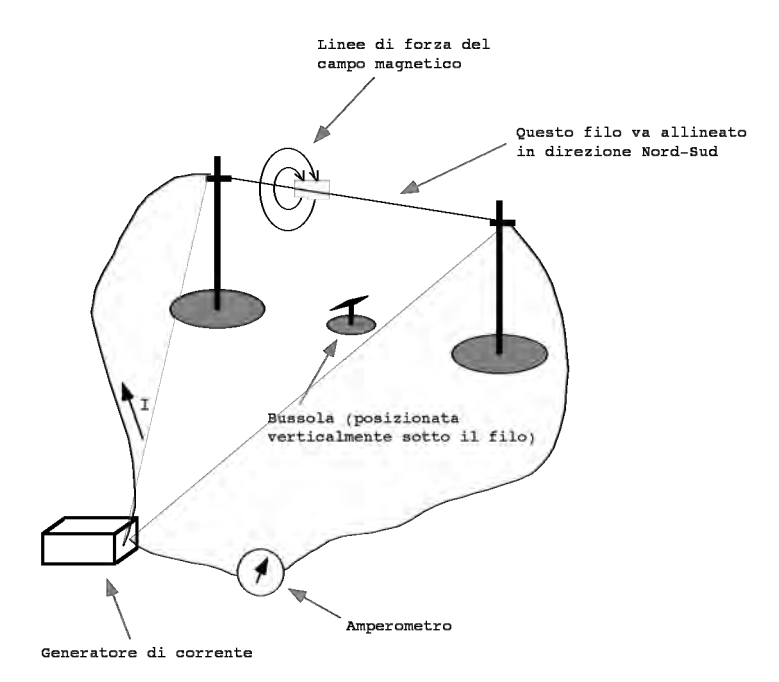

#### **Esecuzione dell'esperimento**

A questo punto siamo pronti a prendere dati. Come scritto nell'introduzione, lo scopo dell'esperimento è quello di trovare come il campo magnetico prodotto dal filo dipende dalla distanza dal filo e dalla corrente che lo attraversa.

Vediamo anzitutto come si fa a misurare il campo magnetico. Se c'è un campo **B***<sup>f</sup>* prodotto dal filo, esso deve sommarsi vettorialmente con il campo "locale" **B***t* e produrre quindi un campo risultante **B***r* come nella figura che segue.

Notiamo quindi che il campo magnetico locale **B***t* è fisso: le misure che facciamo sono misure relative a questo campo locale. Con la bussola misuriamo l'angolo di deviazione  $\alpha$ , e quindi troviamo il campo prodotto dal filo relativamente al campo locale:

 $B_f = B_f \tan \alpha$ 

In questo esperimento noi ignoriamo il valore preciso del campo locale (è dovuto quasi interamente al campo magnetico terrestre e sappiamo quindi che il suo valore è approssimativamente 1 Gauss =  $10^{-4}$  T)

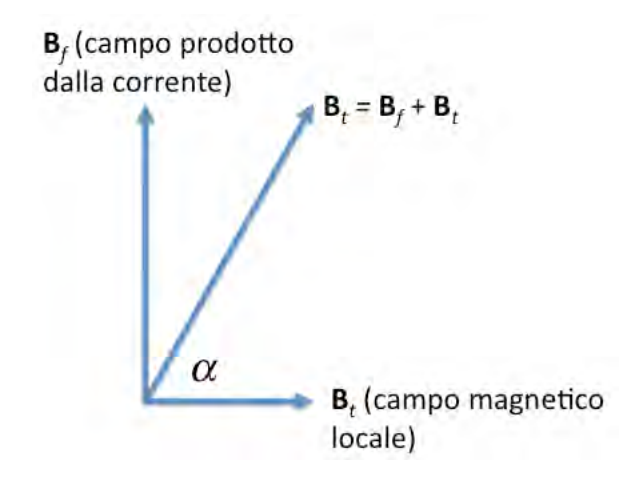

Cominciamo col misurare la dipendenza dalla corrente. Sistemiamo il filo ben teso ad un'altezza di circa 10 cm sopra la bussola appoggiata al tavolo, cercando al tempo stesso di renderlo il più possibile parallelo al piano orizzontale del tavolo. Per questo ci basta variare la corrente erogata dal generatore, e misurare l'angolo di deviazione della bussola in corrispondenza ad ogni nuovo valore di corrente.

Passiamo quindi alla misura della dipendenza dalla distanza. Un modo facile per fare la misura potrebbe essere quello di sistemare il filo piuttosto in alto e di spostare quindi la bussola. Questo metodo ha però il difetto di cambiare di volta in volta il campo locale. Infatti il campo locale è dovuto non solo al campo magnetico terrestre, ma è prodotto anche da tutto il materiale ferroso in vicinanza della bussola, ad esempio dalle gambe di acciaio del tavolo su cui si esegue l'esperimento, o dal ferro delle colonne che sostengono il filo. Per questo motivo si deve tener ferma la bussola (così non si cambia il campo locale) e si deve di volta in volta cambiare l'altezza del filo. Regoliamo dunque il generatore in modo che nel filo passi una corrente elevata e prendiamo diverse misure variando l'altezza del filo.

## **Analisi dei dati**:

Dalla formula della legge di Ampère sappiamo che il campo magnetico è proporzionale alla corrente ed inversamente proporzionale alla distanza, quindi ci aspettiamo di trovare delle relazioni lineari.

Quali sono gli errori sperimentali che limitano l'accuratezza della misura? Come si fa a stimarli?

## *9. Il solenoide*

Un solenoide è un filo conduttore (isolato) avvolto strettamente a spirale su un supporto cilindrico. Quando il filo è percorso da corrente si osserva che all'interno del solenoide c'è un campo magnetico considerevolmente più intenso del campo all'esterno, e se il solenoide è molto lungo il campo esterno è trascurabile. Adesso utilizziamo questo fatto e consideriamo una curva chiusa come quella mostrata nella figura seguente. La curva racchiude un certo numero di spire del conduttore: se ci sono *n* spire per unità di lunghezza allora la curva racchiude *nL* spire, e quindi – se la corrente nel conduttore è *I* – la corrente che attraversa una superficie racchiusa dalla curva è *nLI*.

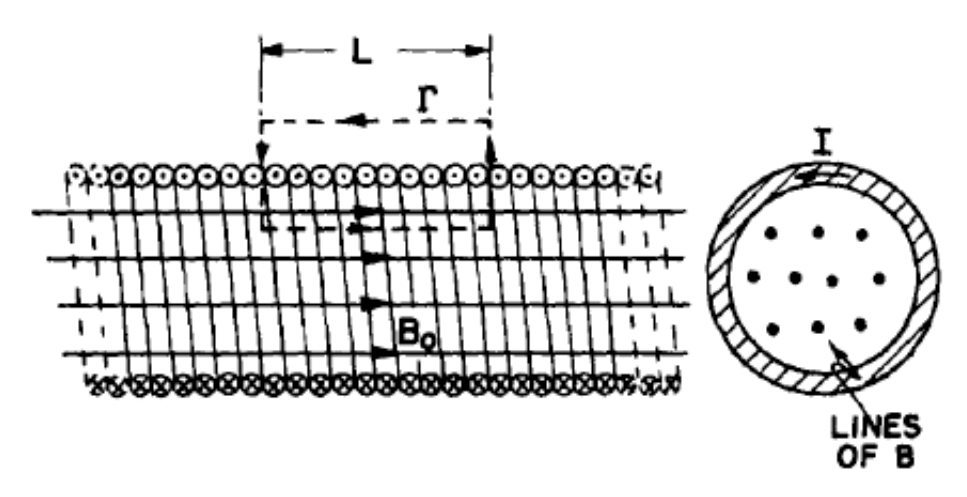

Utilizzando la legge di Ampère, e notando che il campo all'interno deve essere essere parallelo all'asse per la simmetria del sistema fisico, troviamo allora

### $BL = \mu_0 nLI$

e quindi  $B = \mu_0 nI$ .

I solenoidi reali non hanno estensione infinita ed il loro campo si chiude come mostrato in figura (la divergenza di **B** è nulla!)

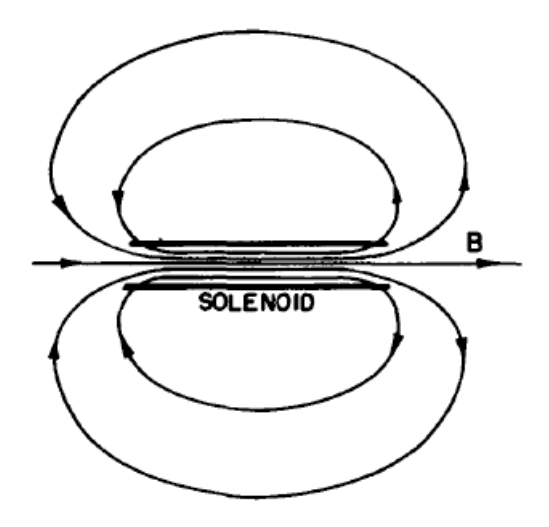

## *10. Il potenziale vettore*

Come abbiamo visto, le equazioni che regolano il comportamento di un campo magnetico statico sono

# $\nabla \cdot \mathbf{B} = 0$  $\nabla \times \mathbf{B} = \mu_0 \mathbf{J}$

È possibile trovare un potenziale come nel caso del campo elettrico? Sappiamo che il rotore di un gradiente è sempre nullo, quindi il campo magnetico non può essere il gradiente di una funzione scalare. D'altra parte sappiamo che la divergenza di un rotore è sempre nulla, perciò possiamo pensare di introdurre un campo vettoriale **A**, detto *potenziale vettore*, tale che

$$
\mathbf{B} = \nabla \times \mathbf{A}
$$

Questa formula può venire scritta esplicitamente in termini delle coordinate<sup>1</sup>

$$
B_{k} = (\nabla \times \mathbf{A})_{k} = \varepsilon_{k l m} \partial_{l} A_{m}
$$

(questa formula utilizza la notazione di Einstein: dove ci sono indici ripetuti si sottintende una somma) o anche

$$
B_x = \frac{\partial A_z}{\partial y} - \frac{\partial A_y}{\partial z}
$$

$$
B_y = \frac{\partial A_x}{\partial z} - \frac{\partial A_z}{\partial x}
$$

$$
B_z = \frac{\partial A_y}{\partial x} - \frac{\partial A_x}{\partial y}
$$

Un campo del genere soddisfa sempre la prima equazione, mentre la seconda diventa

$$
\nabla \times (\nabla \times \mathbf{A}) = \mu_0 \mathbf{J}
$$

e quindi, utilizzando la rappresentazione del rotore in termini di coordinate

$$
\begin{aligned} \left[ \nabla \times (\nabla \times \mathbf{A}) \right]_k &= \varepsilon_{\text{kim}} \partial_l (\nabla \times \mathbf{A})_m = \varepsilon_{\text{kim}} \varepsilon_{\text{mij}} \partial_l \partial_i A_j = \left( \delta_{ik} \delta_{jl} - \delta_{il} \delta_{jk} \right) \partial_l \partial_i A_j \\ &= \partial_j \partial_k A_j - \partial_i \partial_i A_j = \left[ \nabla (\nabla \cdot \mathbf{A}) - \nabla^2 \mathbf{A} \right]_k \end{aligned}
$$

e infine

 $\nabla \times (\nabla \times \mathbf{A}) = \nabla (\nabla \cdot \mathbf{A}) - \nabla^2 \mathbf{A}$ 

dove il simbolo  $\nabla^2$ **A** indica un vettore che ha per componenti i 3 Laplaciani  $\nabla^2 A_k$ .

 $\frac{1}{1}$ qui il simbolo  $\varepsilon_{\text{klm}}$  rappresenta il *tensore completamente antisimmetrico*, che è definito da  $\varepsilon_{\text{klm}} = 0$  se due indici qualunque sono ripetuti,  $\varepsilon_{\text{klm}} = +1$  se  $\text{k/m}$  è una permutazione pari dei simboli 123 (che indicano le coordinate *xyz*) e  $\varepsilon_{klm} = -1$  se *klm* è una permutazione dispari, v. anche l'appendice A.

La definizione di **A** non è univoca, infatti il rotore di un gradiente è sempre nullo (v. il caso del campo elettrostatico), e quindi se **A** riproduce correttamente il campo magnetico secondo l'equazione **B** =  $\nabla \times \mathbf{A}$ , anche il vettore  $\mathbf{A}' = \mathbf{A} + \nabla C$ , dove *C* è un campo scalare, produce lo stesso risultato. Abbiamo dunque una certa libertà nella scelta del potenziale vettore; e in particolare

## $\nabla \cdot \mathbf{A}' = \nabla \cdot \mathbf{A} + \nabla^2 C$

e quindi scegliendo opportunamente *C* possiamo fare in modo che la divergenza del potenziale vettore sia nulla<sup>2</sup>. Quindi, scegliendo un potenziale vettore a divergenza nulla, troviamo

$$
\nabla \times (\nabla \times \mathbf{A}) = -\nabla^2 \mathbf{A} = \mu_0 \mathbf{J}
$$

o anche, scrivendo esplicitamente le tre equazioni corrispondenti,

$$
\nabla^2 A_x = -\frac{J_x/c^2}{\varepsilon_0}; \quad \nabla^2 A_y = -\frac{J_y/c^2}{\varepsilon_0}; \quad \nabla^2 A_z = -\frac{J_z/c^2}{\varepsilon_0};
$$

che sono – formalmente – delle equazioni di Poisson, come quelle che abbiamo già incontrato nel caso del potenziale elettrico (per rendere la corrispondenza più significativa e mostrare che le quantità  $J_k/c^2$  corrispondono alla densità di carica elettrica si è utilizzata la relazione  $\mu_0 = 1/(c^2 \varepsilon_0)$ ). Questo significa che possiamo utilizzare per le singole componenti la soluzione formale dell'equazione di Poisson che già conosciamo nel caso del potenziale elettrico:

$$
\nabla^2 \phi = -\frac{\rho}{\varepsilon_0} \quad \Rightarrow \quad \phi(2) = \int\limits_V \frac{\rho(1) dV_1}{4\pi \varepsilon_0 r_{12}}
$$

<sup>&</sup>lt;sup>2</sup> Questa libertà nella scelta del potenziale vettore ha grandi conseguenze, ed implica la presenza di una simmetria locale nella teoria.

quindi

$$
\nabla^2 \mathbf{A} = -\frac{\mathbf{J}}{c^2 \varepsilon_0} \quad \Rightarrow \quad \mathbf{A}(2) = \int_{V} \frac{\mathbf{J}(1) dV_1}{4 \pi c^2 \varepsilon_0 r_{12}}
$$

In questo modo abbiamo un metodo generale per trovare il campo magnetico di una configurazione di correnti: per prima cosa calcoliamo il potenziale vettore dall'integrale che risolve l'equazione di Poisson, e quindi prendiamo il rotore del potenziale vettore per calcolare il campo magnetico.

# *11. Utilizzo del potenziale vettore per il calcolo del campo magnetico prodotto da un filo*

Consideriamo un filo la cui sezione è un cerchio di raggio fisso *a*, percorso dalla corrente  $I = \pi a^2 J$ , allora  $dV_1 = \pi a^2 ds_1$ , dove  $ds$  è l'elemento di lunghezza del filo, e introducendo il vettore che *d***s** che ha la stessa direzione del filo (e della densità di corrente) si trova

$$
\mathbf{A}(2) = \frac{I}{4\pi c^2 \varepsilon_0} \int_{V} \frac{d\mathbf{s}_1}{r_{12}}
$$

Quest'ultimo integrale può essere complicato da valutare, ma nel caso di un filo rettilineo possiamo utilizzare l'analogia con il campo elettrico: nel caso di un filo rettilineo uniformemente carico sappiamo che il campo elettrico si calcola facilmente per mezzo della legge di Gauss:

$$
E(r) = \frac{\pi a^2 \rho}{2\pi \varepsilon_0 r}
$$

e quindi la differenza di potenziale elettrico tra un punto sulla superficie del filo e un punto esterno a distanza *r* è

$$
\Delta \phi = -\int_{a}^{r} E(r) dr = -\int_{a}^{r} \frac{\pi a^2 \rho}{2\pi \epsilon_0 r} dr = -\frac{\pi a^2 \rho}{2\pi \epsilon_0} \ln \frac{r}{a}
$$

Dalla corrispondenza formale tra equazione di Poisson ed equazioni per il potenziale vettore troviamo allora – supponendo che il filo sia allineato in direzione *z*:

$$
A_z = -\frac{\pi a^2 J}{2\pi \epsilon_0 c^2} \ln \frac{r}{a} = -\frac{I}{2\pi \epsilon_0 c^2} \ln \frac{r}{a} = -\frac{I}{2\pi \epsilon_0 c^2} \ln r + \frac{I}{2\pi \epsilon_0 c^2} \ln a
$$

e infine (notando che  $r = \sqrt{x^2 + y^2}$  e quindi, nel caso di simmetria cilindrica  $\frac{\partial}{\partial x} = \frac{\partial r}{\partial x}$  $\frac{d}{dr} = \frac{x}{r}$ *d dr*  $e \frac{\partial}{\partial x}$ ∂*y*  $=\frac{\partial r}{\partial r}$ ∂*y*  $\frac{d}{dr} = \frac{y}{r}$  $\frac{d}{dr}$ ):  $B_x = \frac{\partial A_z}{\partial y} = \frac{y}{r}$  $rac{dA_z}{dr} = -\frac{I}{2\pi\varepsilon_0 c^2}$ *y*  $\frac{y}{r^2} = -\frac{\mu_0 I}{2\pi r}$  $\sin \varphi$ 

$$
B_y = -\frac{\partial A_z}{\partial x} = -\frac{x}{r}\frac{dA_z}{dr} = \frac{I}{2\pi\varepsilon_0 c^2} \frac{x}{r^2} = \frac{\mu_0 I}{2\pi r} \cos\varphi
$$
  

$$
B_z = 0
$$

In altre parole, il campo ha intensità dipendente solo da *r* e le linee di campo sono cerchi centrati sul filo: questo campo ha la stessa forma e la stessa intensità già calcolate in modo meno rigoroso nella sezione 6.

# *12. Utilizzo del potenziale vettore per il calcolo del campo magnetico prodotto da un solenoide*

Consideriamo nuovamente il solenoide con *n* spire per unità di lunghezza in cui scorre la corrente *I*. Se il filo ha sezione *A* la densità di corrente nel filo ha modulo  $J = I/A$ . Se torniamo a considerare la figura della sezione 9, troviamo che la corrente corrispondente ad un tratto di solenoide lungo *L* è *nIL*; definiamo dunque la *densità superficiale di corrente* (corrente per unità di lunghezza del solenoide) che ha intensità  $J_s = nI$ .

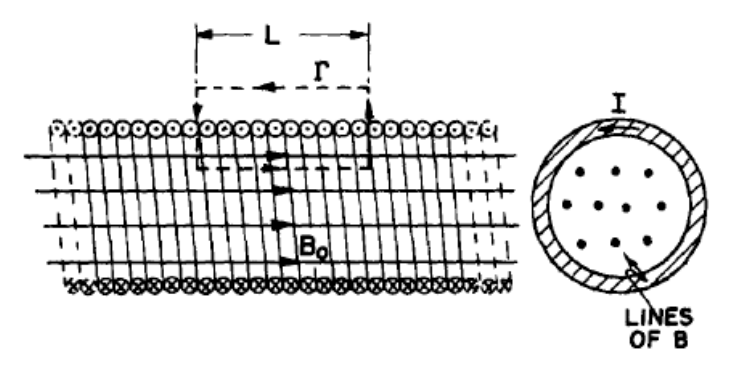

Ovviamente (v. figura seguente)  $J_s = (-nI\sin\phi, nI\cos\phi, 0)$ 

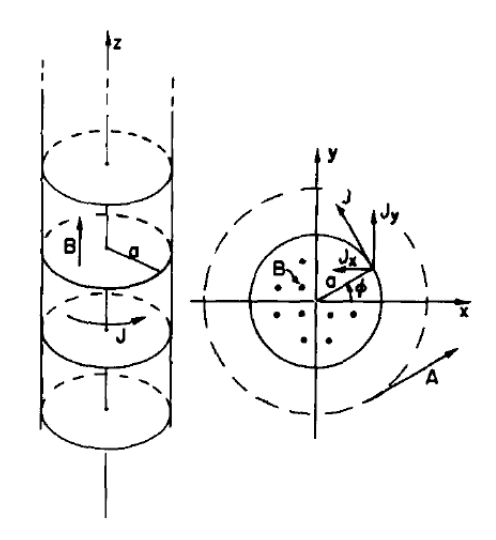

Se utilizziamo l'analogia elettrostatica che ci ha permesso di trovare il potenziale vettore nelle sezioni precedenti, vediamo che la dipendenza angolare di ciascuna delle componenti della densità di corrente assomiglia a quella della densità di carica di un cilindro di materiale dielettrico polarizzato (in direzione perpendicolare all'asse del cilindro). In particolare questo problema può essere schematizzato in ciascuna direzione tramite due cilindri con densità di carica uguale in modulo e opposta in segno, e la densità di carica superficiale vale  $\sigma = \sigma_0 \cos \theta = \rho \delta \cos \theta$  nel caso di cilindri con assi paralleli a distanza  $\delta$  (l'angolo è riferito rispetto alla direzione in cui si spostano gli assi dei cilindri). Si noti anche che la componente *x* del potenziale vettore all'interno del solenoide si ottiene con la sostituzione  $\sigma_0 \rightarrow -\frac{nI}{c^2}$ , mentre la componente *y* del potenziale vettore all'interno del solenoide si ottiene con la sostituzione  $\sigma_0 \rightarrow \frac{n}{r^2}$  $\frac{a}{c^2}$ .

Nel caso di un cilindro uniformemente carico di raggio *r*, con densità di carica spaziale  $\rho$ , il campo elettrico del problema elettrostatico ha struttura radiale e si calcola facilmente dal teorema di Gauss (questi calcoli sono simili a quelli che fatti nel caso dell'equazione di Clausius-Mossotti):

$$
E(r') = \begin{cases} \frac{\rho r'}{2\varepsilon_0} & r' < r \quad \text{(all'interno del cilindro carico)}\\ \frac{\rho r^2}{2\varepsilon_0 r'} & r' > r \quad \text{(all'esterno del cilindro carico)} \end{cases}
$$

Ricordando ancora una volta che nel caso di una funzione a simmetria cilindrica ∂ *d d*

$$
\frac{\partial}{\partial x} = \frac{\partial r}{\partial x}\frac{d}{dr} = \frac{x}{r}\frac{d}{dr}
$$
 (e simile per y), si trova

$$
\nabla \phi = \left(\frac{x}{r}\frac{d\phi}{dr}, \frac{y}{r}\frac{d\phi}{dr}, 0\right) = \hat{\mathbf{r}}\frac{d\phi}{dr}
$$

dove **r** è il versore della direzione radiale, quindi

$$
E(r')\hat{\mathbf{r}} = -\nabla\phi = -\hat{\mathbf{r}}\frac{d\phi}{dr'}
$$

$$
\frac{d\phi}{dr'} = -E(r')
$$

$$
\Delta\phi(r') = -\int_{r_0}^{r'} E(s)ds
$$

dove *r*0 è il raggio in corrispondenza al quale si mette lo zero del potenziale. Perciò all'interno del cilindro

$$
\Delta \phi(r') = -\int_{r_0}^{r'} \frac{\rho s}{2\varepsilon_0} ds = -\frac{\rho}{4\varepsilon_0} \left(r'^2 - r_0^2\right)
$$

e quindi il potenziale corrispondente a due cilindri con l'asse spostato in direzione *x* è

$$
\Delta \phi (r'_+) - \Delta \phi (r'_-) \approx -\frac{\rho}{4\varepsilon_0} (r'_+{}^2 - r_0^2) + \frac{\rho}{4\varepsilon_0} (r'_-{}^2 - r_0^2)
$$
  
=  $-\frac{\rho}{4\varepsilon_0} \left\{ \left[ \left( x - \frac{\delta}{2} \right)^2 + y^2 \right] - \left[ \left( x + \frac{\delta}{2} \right)^2 + y^2 \right] \right\} \approx \frac{\rho \delta}{2\varepsilon_0} x = \frac{\sigma_0}{2\varepsilon_0} x$ 

e analogamente il potenziale corrispondente a due cilindri con l'asse spostato in direzione *y* è

$$
\Delta \phi (r'_+) - \Delta \phi (r'_-) \approx -\frac{\rho}{4\varepsilon_0} (r'_+{}^2 - r_0^2) + \frac{\rho}{4\varepsilon_0} (r'_-{}^2 - r_0^2)
$$
  
=  $-\frac{\rho}{4\varepsilon_0} \left\{ \left[ x^2 + \left( y - \frac{\delta}{2} \right)^2 \right] - \left[ x^2 + \left( y + \frac{\delta}{2} \right)^2 \right] \right\} \approx \frac{\rho \delta}{2\varepsilon_0} y = \frac{\sigma_0}{2\varepsilon_0} y$ 

Riprendendo l'analogia tra potenziale e potenziale vettore, si vede che la componente *x* del potenziale vettore all'interno del solenoide si ottiene con la sostituzione  $σ<sub>0</sub> → -<sup>nI</sup>/<sub>c<sup>2</sup></sub>$  e che il tipo di dipendenza corrisponde a due cilindri con gli assi spostati in direzione *y*, quindi

$$
A_x = -\frac{nI}{2\varepsilon_0 c^2} y = -\mu_0 \frac{nI}{2} y
$$

e analogamente la componente *y* del potenziale vettore all'interno del solenoide si ottiene con la sostituzione  $\sigma_0 \rightarrow \frac{nl}{c^2}$  $\frac{m}{c^2}$  e che il tipo di dipendenza corrisponde a due cilindri con gli assi spostati in direzione *x*, quindi

$$
A_{y} = \frac{nI}{2\varepsilon_{0}c^{2}}x = \mu_{0}\frac{nI}{2}x
$$

(ovviamente  $A_z = 0$ ) e quindi

$$
B_x = \frac{\partial A_z}{\partial y} - \frac{\partial A_y}{\partial z} = 0
$$
  
\n
$$
B_y = \frac{\partial A_x}{\partial z} - \frac{\partial A_z}{\partial x} = 0
$$
  
\n
$$
B_z = \frac{\partial A_y}{\partial x} - \frac{\partial A_x}{\partial y} = \frac{\partial}{\partial x} \left( \mu_0 \frac{nI}{2} x \right) - \frac{\partial}{\partial y} \left( -\mu_0 \frac{nI}{2} y \right) = \mu_0 nI
$$

e in questo modo abbiamo ritrovato il risultato già noto.

Utilizzando lo stesso metodo possiamo calcolare il potenziale vettore all'esterno del solenoide. Infatti, all'esterno del cilindro

$$
\Delta \phi(r') = -\int_{r_0}^{r'} \frac{\rho r^2}{2\varepsilon_0 s} ds = -\frac{\rho r^2}{2\varepsilon_0} \left( \ln r' - \ln r_0 \right)
$$

e quindi il potenziale corrispondente a due cilindri con l'asse spostato in direzione *x* è

$$
\Delta \phi(r'_+) - \Delta \phi(r'_-) \approx -\frac{\rho r^2}{2\varepsilon_0} (\ln r'_+ - \ln r_0) + \frac{\rho r^2}{2\varepsilon_0} (\ln r'_- - \ln r_0)
$$
  
=  $-\frac{\rho r^2}{4\varepsilon_0} \left\{ \ln \left[ \left( x - \frac{\delta}{2} \right)^2 + y^2 \right] - \ln \left[ \left( x + \frac{\delta}{2} \right)^2 + y^2 \right] \right\}$   
 $\approx -\frac{\rho r^2}{4\varepsilon_0} \left\{ \ln \left( r'^2 - x\delta \right) - \ln \left( r'^2 + x\delta \right) \right\}$   
=  $\frac{\rho r^2}{2\varepsilon_0} \frac{x\delta}{r'^2}$ 

e analogamente il potenziale corrispondente a due cilindri con l'asse spostato in direzione *y* è

$$
\Delta\phi(r'_+) - \Delta\phi(r'_-) = \frac{\rho r^2}{2\varepsilon_0} \frac{y\delta}{r'^2}
$$

Riprendendo l'analogia tra potenziale e potenziale vettore, si vede che la componente *x* del potenziale vettore all'interno del solenoide si ottiene con la sostituzione  $\rho \delta \rightarrow -\frac{nI}{2}$  $\frac{a}{c^2}$  e che il tipo di dipendenza corrisponde a due cilindri con gli assi spostati in direzione *y*, quindi

$$
A_x = -\frac{nIr^2}{2\varepsilon_0 c^2} \frac{y}{r'^2} = -\mu_0 \frac{nIr^2}{2} \frac{y}{r'^2}
$$

e analogamente la componente *y* del potenziale vettore all'interno del solenoide si ottiene con la sostituzione  $\sigma_0 \rightarrow \frac{nl}{c^2}$  $\frac{m}{c^2}$  e che il tipo di dipendenza corrisponde a due cilindri con gli assi spostati in direzione *x*, quindi

$$
A_{y} = \frac{nIr^{2}}{2\epsilon_{0}c^{2}}\frac{x}{r'^{2}} = \mu_{0}\frac{nIr^{2}}{2}\frac{x}{r'^{2}}
$$

Naturalmente anche in questo caso troviamo  $A_z = 0$ 

Dunque il potenziale vettore all'esterno del solenoide non si annulla! Come mai? Prima avevamo trovato che il campo magnetico è nullo fuori dal solenoide, e adesso? Adesso possiamo utilizzare il potenziale vettore e le equazioni che legano il potenziale vettore al campo magnetico, e ricordando che

$$
\frac{\partial}{\partial x}\left(\frac{x}{r'^2}\right) = \frac{\partial}{\partial x}\left(\frac{x}{x^2 + y^2}\right) = \frac{1}{r'^2} + x\frac{-2x}{\left(x^2 + y^2\right)^2} = \frac{1}{r'^2} - \frac{2x^2}{r'^4}
$$

(e simile per *y*) troviamo:

$$
B_x = \frac{\partial A_z}{\partial y} - \frac{\partial A_y}{\partial z} = 0
$$
  
\n
$$
B_y = \frac{\partial A_x}{\partial z} - \frac{\partial A_z}{\partial x} = 0
$$
  
\n
$$
B_z = \frac{\partial A_y}{\partial x} - \frac{\partial A_x}{\partial y} = \frac{\partial}{\partial x} \left( \frac{nIr^2}{2\varepsilon_0 c^2} \frac{x}{r'^2} \right) - \frac{\partial}{\partial y} \left( -\frac{nIr^2}{2\varepsilon_0 c^2} \frac{y}{r'^2} \right)
$$
  
\n
$$
= \frac{nIr^2}{2\varepsilon_0 c^2} \left( \frac{1}{r'^2} - \frac{2x^2}{r'^4} \right) + \frac{nIr^2}{2\varepsilon_0 c^2} \left( \frac{1}{r'^2} - \frac{2y^2}{r'^4} \right) = 0
$$

quindi il campo magnetico si annulla, come sapevamo già.

Il potenziale vettore però ha un significato profondo, e il fatto che non si annulli all'esterno è un fatto misurabile in meccanica quantistica. Ma questo va al di là della portata di questo corso.

# *13. Il potenziale vettore di un circuito*

Nella sezione 10 abbiamo visto che il potenziale vettore prodotto da una distribuzione di correnti è

$$
\mathbf{A}(\mathbf{r}_2) = \int_{V} \frac{\mathbf{J}(\mathbf{r}_1)dV_1}{4\pi c^2 \varepsilon_0 r_{21}}
$$

dove  $r_{21} = |\mathbf{r}_2 - \mathbf{r}_1|$ , e quindi il corrispondente campo magnetico è dato da

$$
\mathbf{B}(\mathbf{r}_2) = \nabla_2 \times \mathbf{A}(\mathbf{r}_2) = \nabla_2 \times \int_{V} \frac{\mathbf{J}(\mathbf{r}_1) dV_1}{4\pi c^2 \varepsilon_0 r_{21}}
$$

e la notazione  $\nabla$ <sub>2</sub> ci ricorda che il rotore opera solo sulle coordinate con indice 2, e quindi opera solo su  $r_{21}$  nell'integrale. Notando che

$$
\left[\nabla_2 \times \frac{\mathbf{J}(\mathbf{r}_1)}{r_{21}}\right]_k = \varepsilon_{klm} \left(\partial_l^{(2)} \frac{1}{r_{21}}\right) J_m(\mathbf{r}_1)
$$

dove

$$
r_{21} = \sqrt{(x^{(2)} - x^{(1)})^2 + (y^{(2)} - y^{(1)})^2 + (z^{(2)} - z^{(1)})^2}
$$

e che le singole derivate sono

$$
\frac{\partial}{\partial x_2} = \frac{\partial r_{21}}{\partial x_2} \frac{\partial}{\partial r_{21}} = \frac{x^{(2)} - x^{(1)}}{r_{21}} \frac{\partial}{\partial r_{21}}
$$

o, in generale,

$$
\partial_l^{(2)} = \left(\partial_l^{(2)} r_{12}\right) \frac{\partial}{\partial r_{12}} = \frac{x_l^{(2)} - x_l^{(1)}}{r_{21}} \frac{\partial}{\partial r_{21}}
$$

otteniamo alla fine

$$
\begin{aligned}\n\left[\nabla_2 \times \frac{\mathbf{J}(\mathbf{r}_1)}{r_{21}}\right]_k &= \varepsilon_{klm} \left(\partial_l^{(2)} \frac{1}{r_{21}}\right) J_m(\mathbf{r}_1) = \varepsilon_{klm} J_m \left(\frac{x_l^{(2)} - x_l^{(1)}}{r_{21}} \frac{\partial}{\partial r_{21}} \frac{1}{r_{12}}\right) \\
&= -\varepsilon_{klm} \left(x_l^{(2)} - x_l^{(1)}\right) \frac{J_m}{r_{21}^3} \\
&= \left[\frac{\mathbf{J} \times (\mathbf{r}_2 - \mathbf{r}_1)}{r_{21}^3}\right]_k\n\end{aligned}
$$

Infine troviamo il valore dell'integrale:

$$
\mathbf{B}(\mathbf{r}_2) = \nabla_2 \times \mathbf{A}(\mathbf{r}_2) = \nabla_2 \times \int_V \frac{\mathbf{J}(\mathbf{r}_1) dV_1}{4\pi c^2 \varepsilon_0 r_{21}}
$$

$$
= \frac{1}{4\pi c^2 \varepsilon_0} \int_V \frac{\mathbf{J} \times (\mathbf{r}_2 - \mathbf{r}_1)}{r_{21}^3} dV_1
$$

Questa formula vale per correnti arbitrarie, non necessariamente confinate a viaggiare dentro un filo, per esempio vale nel caso delle correnti che circolano in nuvole di gas ionizzato come il gas caldo che circonda il sole

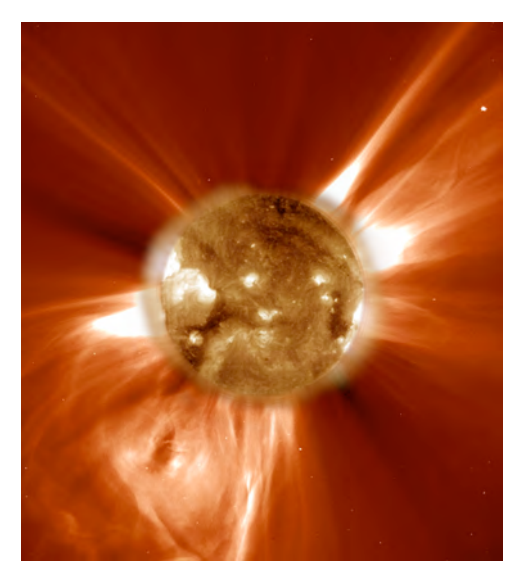

*Il sole e i gas caldi che costituiscono la corona solare, ripresi dal satellite Soho.*

Adesso consideriamo il caso particolare di correnti confinate in fili conduttori: allora possiamo fare la sostituzione **J***dV* → *Id***s** (l'elemento di lunghezza del filo è un vettore che ha la stessa direzione del vettore densità di corrente, e facendo questa sostituizione integriamo sulle due coordinate trasverse rispetto la direzione del filo conduttore), e quindi otteniamo

$$
\mathbf{B}(\mathbf{r}_2) = -\frac{1}{4\pi c^2 \varepsilon_0} \int_c \frac{(\mathbf{r}_2 - \mathbf{r}_1) \times Id\mathbf{s}_1}{r_{12}^3} = -\frac{\mu_0}{4\pi} \int_c \frac{(\mathbf{r}_2 - \mathbf{r}_1) \times Id\mathbf{s}_1}{r_{12}^3}
$$

dove l'integrale è ora un integrale unidimensionale curvilineo sulla curva chiusa C; quest'ultima espressione è detta legge di Biot e Savart, e ci permette di dire che il contributo elementare al campo magnetico dovuto ad un elemento infinitesimo di corrente nel filo conduttore è

$$
d\mathbf{B}(\mathbf{r}_2) = -\frac{\mu_0}{4\pi} \frac{(\mathbf{r}_2 - \mathbf{r}_1) \times Id\mathbf{s}_1}{r_{12}^3}
$$

Prendiamo ora un filo di lunghezza infinita, rettilineo, orientato in direzione *z*, e consideriamo il campo magnetico in  $\mathbf{r}_2 = (r,0,0)$  (un punto a distanza *r* dal filo); osserviamo che  $d\mathbf{s}_1 = \hat{\mathbf{z}} d\mathbf{z}$  ( $\hat{\mathbf{z}}$  è il versore dell'asse *z*), e inoltre  $\mathbf{r}_1 = z\hat{\mathbf{z}}$ , così che  $\mathbf{r}_2 - \mathbf{r}_1 = r\hat{\mathbf{x}} - z\hat{\mathbf{z}}$ , e quindi  $(\mathbf{r}_2 - \mathbf{r}_1) \times Id\mathbf{s}_1 = -(Irdz)\hat{\mathbf{y}}$ ; infine  $r_{21} = |\mathbf{r}_2 - \mathbf{r}_1| = \sqrt{r^2 + z^2}$ . Perciò il campo magnetico è

$$
\mathbf{B}(r,0,0) = \hat{\mathbf{y}} \frac{\mu_0 Ir}{4\pi} \int_{-\infty}^{+\infty} \frac{dz}{(r^2 + z^2)^{3/2}} = \hat{\mathbf{y}} \frac{\mu_0 Ir}{4\pi} \cdot \frac{2}{r^2} = \frac{\mu_0 I}{2\pi r} \hat{\mathbf{y}}
$$

e questo è il risultato che abbiamo già trovato in precedenza.

#### *14. Il momento di dipolo magnetico*

Adesso consideriamo una spira quadrata percorsa da corrente, e orientiamo gli assi in modo opportuno, come in figura

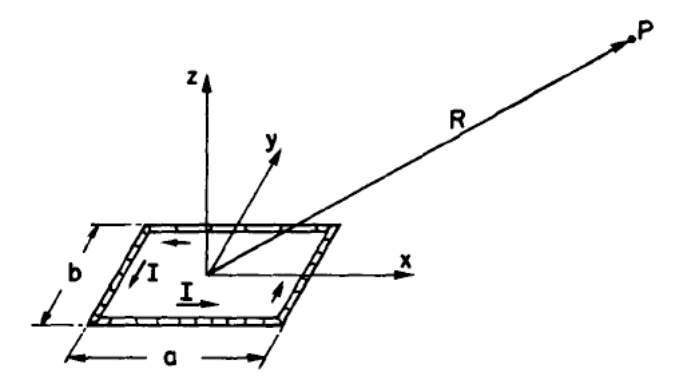

e utilizziamo ancora una volta la formula integrale per il calcolo del potenziale vettore

$$
A_{k}(2) = \frac{1}{4\pi\epsilon_{0}c^{2}} \int_{V} \frac{J_{k}(1)dV_{1}}{r_{12}}
$$

La figura mostra che non ci sono correnti in direzione *z*, ma solo in direzione *x* o *y*, e quindi il potenziale vettore in direzione *z* si annulla. Adesso notiamo che in direzione *x* le correnti che si devono considerare sono quelle mostrate in figura

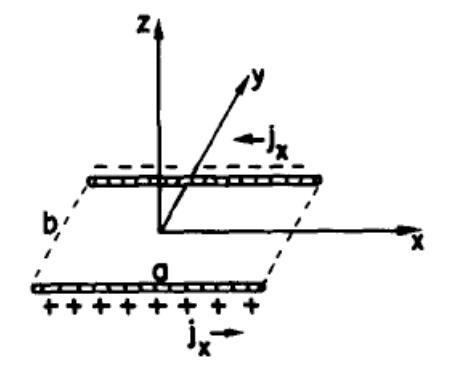

L'integrale che dà ciascuna componente è come quello dell'equivalente caso elettrostatico, in particolare

$$
A_x(2) = \frac{1}{4\pi\epsilon_0} \int\limits_V \frac{(J_x(1)/c^2)dV_1}{r_{12}}
$$

e questa configurazione corrisponde ad un dipolo in cui la densità di carica di ciascuna sbarretta vale  $J_x(1)/c^2$  e la carica totale vale  $aI/c^2$ , e quindi – applicando ancora una volta l'analogia con il potenziale elettrico – troviamo che l'espressione del potenziale vettore  $A_x(2)$  è la stessa di un dipolo elettrico il cui modulo è  $\frac{abI}{c^2}$ , vale a dire

$$
A_x(2) = -\frac{lab}{4\pi\epsilon_0 c^2} \frac{y}{r^3}
$$

(perché il corrispondente dipolo elettrico punta in direzione -*y*; v. appendice sul dipolo elettrico). Analogamente

$$
A_{y}(2) = \frac{Iab}{4\pi\epsilon_{0}c^{2}}\frac{x}{r^{3}}
$$

Abbiamo già incontrato un campo con una dipendenza funzionale simile, il campo magnetico prodotto da un filo rettilineo, che ha linee di campo circolari: questo significa che anche le linee di campo del potenziale vettore per questa spira percorsa da corrente sono dei cerchi, come mostrato in figura (il potenziale vettore è sempre perpendicolare al raggio vettore assiale).

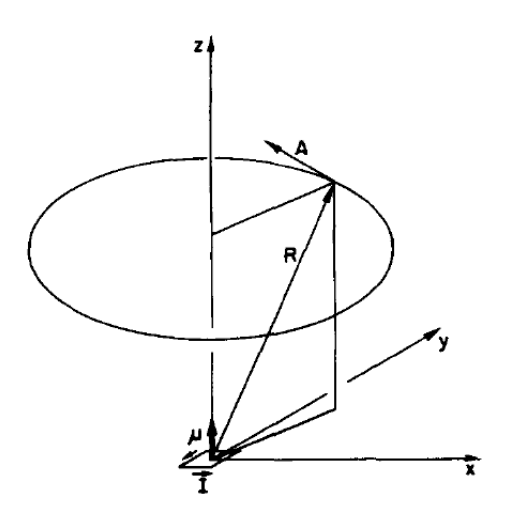

Il prodotto  $\mu = I$ ab ha lo stesso ruolo del momento di dipolo nel caso elettrico, e per questo viene chiamato *momento di dipolo magnetico*. Noi abbiamo fatto la dimostrazione nel caso di una spira rettangolare, ma è facile generalizzare a spire di forma arbitraria: in questo caso il momento di dipolo magnetico è definito da

 $\mu = I \cdot A = I \cdot (area$  della spira)

## *15. Validità delle equazioni viste finora*

In questo corso abbiamo analizzato gli effetti statici e stazionari prodotti da campi elettrici e magnetici. Passando a fenomeni dipendenti dal tempo le equazioni vanno modificate. La tabella seguente elenca le equazioni che restano valide e quelle che vanno modificate quando si introduce la dinamica nei campi:

| FALSE IN GENERAL (true only for statics)                                                                                                    | <b>TRUE ALWAYS</b>                                                                                                    |
|----------------------------------------------------------------------------------------------------|----------------------------------------------------------------------------------------------------|
| $F = \frac{1}{4\pi\epsilon_0} \frac{q_1 q_2}{r^2}$<br>(Coulomb's law)                                                                         | $F = q(E + v \times B)$<br>(Lorentz force)<br>$\rightarrow \nabla \cdot E = \frac{\rho}{\epsilon_0}$<br>(Gauss' law)                                                                                           |
| $\nabla \times E = 0$                                                                                                    | $\rightarrow \nabla \times E = -\frac{\partial B}{\partial t}$<br>(Faraday's law)                                                                                                    |
| $E = -\nabla \phi$                                                                                                    | $E = -\nabla \phi - \frac{\partial A}{\partial t}$                                                                                                    |
| $E(1) = \frac{1}{4\pi\epsilon_0} \frac{\rho(2)e_{12}}{r_{12}^2} dV_2$                                                                         |                                                                                                    |
| For conductors, $E = 0$ , $\phi = constant$ . $Q = CV$                                                                                        | In a conductor, $E$ makes currents.                                                                                                    |
|                                                                                                    | $\rightarrow \nabla \cdot B = 0$<br>(No magnetic charges)<br>$B = \nabla \times A$                                                                                                    |
| $c^2 \nabla \times B = \frac{1}{a}$<br>(Ampere's law)                                                                                         | $\rightarrow c^2 \nabla \times B = \frac{j}{\epsilon_0} + \frac{\partial E}{\partial t}$                                                                                                    |
| $B(1) = \frac{1}{4\pi\epsilon_0 c^2} \int \frac{j(2) \times e_{12}}{r_{2}^2} dV_2$                                                            |                                                                                                    |
| $\nabla^2 \phi = -\frac{\rho}{\epsilon_0}$<br>(Poisson's equation)<br>$\nabla^2 A = -\frac{\dot{J}}{4\pi r^2}$<br>with                        | $\nabla^2 \phi - \frac{1}{c^2} \frac{\partial^2 \phi}{\partial t^2} = - \frac{\rho}{\epsilon_0}$<br>and<br>$\nabla^2 A - \frac{1}{c^2} \frac{\partial^2 A}{\partial t^2} = - \frac{J}{\epsilon_0 c^2}$<br>with |
| $\nabla \cdot A = 0$                                                                                                    | $c^2 \nabla \cdot A + \frac{\partial \phi}{\partial t} = 0$                                                                                                    |
| $\phi(1) = \frac{1}{4\pi\epsilon_0} \int \frac{\rho(2)}{r^{12}} dV_2$<br>$A(1) = \frac{1}{4\pi\epsilon_0 c^2} \int \frac{j(2)}{r^{1/2}} dV_2$ | $\phi(1, t) = \frac{1}{4\pi\epsilon_0} \int \frac{\rho(2, t')}{\rho_0} dV_2$<br>and<br>$A(1, t) = \frac{1}{4\pi\epsilon_0 c^2} \int \frac{\dot{J}(2, t')}{r_0} dV_2$<br>with $t' = t - \frac{r_{12}}{c}$       |
| $U = \frac{1}{2} \int \rho \phi \, dV + \frac{1}{2} \int \mathbf{j} \cdot A \, dV$                                                            | $U = \int \left( \frac{\epsilon_0}{2} \mathbf{E} \cdot \mathbf{E} + \frac{\epsilon_0 c^2}{2} \mathbf{B} \cdot \mathbf{B} \right) dV$                                                                           |

The equations marked by an arrow  $(\rightarrow)$  are Maxwell's equations.

Il prodotto vettoriale viene usato continuamente nello studio del campo magnetico. Matematicamente il prodotto vettoriale è un'applicazione bilineare definita da

$$
(\mathbf{A} \times \mathbf{B})_{k} = \varepsilon_{klm} A_{l} B_{m}
$$

dove A e B sono due vettori e, come già spiegato nel testo, il simbolo  $\varepsilon$ <sub>klm</sub> rappresenta il *tensore completamente antisimmetrico*, che è definito da  $\varepsilon_{\text{klm}} = 0$  se due indici qualunque sono ripetuti,  $\varepsilon_{\text{klm}} = +1$  se  $\text{klm}$  è una permutazione pari dei simboli 123 (che indicano le coordinate *xyz*) e  $\varepsilon_{klm} = -1$  se  $klm$  è una permutazione dispari. Si noti anche che questa formula utilizza la notazione di Einstein: dove ci sono indici ripetuti si sottintende una somma.

Un'ovvia proprietà del prodotto vettoriale è quella relativa al cambio di segno:

$$
(\mathbf{A} \times \mathbf{B})_{k} = \varepsilon_{klm} A_{l} B_{m} = -\varepsilon_{kml} A_{l} B_{m} = -\varepsilon_{kml} B_{m} A_{l} = -(\mathbf{B} \times \mathbf{A})_{k}
$$

Una proprietà importante del tensore completamente antisimmetrico è la seguente

$$
\varepsilon_{ijk}\varepsilon_{klm}=\delta_{il}\delta_{jm}-\delta_{im}\delta_{jl}
$$

(si dimostra facilmente, per esempio per enumerazione di tutte le combinazioni degli indici).

Il tensore completamente antisimmetrico si può generalizzare ad un numero arbitrario di indici e viene utilizzato per definire i determinanti delle matrici: per esempio, data una matrice 2x2

$$
\mathbf{M} = \left( \begin{array}{cc} m_{11} & m_{12} \\ m_{21} & m_{22} \end{array} \right)
$$

il suo determinante è definito da

$$
\det \mathbf{M} = \varepsilon_{ij} m_{1i} m_{2j} = \varepsilon_{11} m_{11} m_{21} + \varepsilon_{12} m_{11} m_{22} + \varepsilon_{21} m_{12} m_{21} + \varepsilon_{22} m_{12} m_{22}
$$

$$
= (+1) m_{11} m_{22} + (-1) m_{12} m_{21} = m_{11} m_{22} - m_{12} m_{21}
$$

In generale, nel caso di una matrice **M** di dimensione NxN il determinante è definito da

$$
\det \mathbf{M} = \varepsilon_{ijkl...s} m_{1i} m_{2j} m_{3k} m_{4l} \dots m_{Ns}
$$

Dalla definizione di prodotto vettoriale, troviamo immediatamente che

$$
\mathbf{A}(\mathbf{B}\times\mathbf{C})=\varepsilon_{\text{klm}}A_{k}B_{l}C_{m}
$$

e quindi possiamo scrivere quest'ultima espressione sotto forma di determinante

$$
\mathbf{A}(\mathbf{B}\times\mathbf{C})=\varepsilon_{\text{klm}}A_{\text{k}}B_{\text{l}}C_{\text{m}}=\begin{vmatrix}A_1&A_2&A_3\\B_1&B_2&B_3\\C_1&C_2&C_3\end{vmatrix}
$$

Questo significa anche che introducendo il vettore simbolico (**i**, **j**,**k**) dei tre versori degli assi, possiamo scrivere il prodotto vettoriale nella forma

$$
\mathbf{A} \times \mathbf{B} = \left| \begin{array}{ccc} A_1 & A_2 & A_3 \\ B_1 & B_2 & B_3 \\ \mathbf{i} & \mathbf{j} & \mathbf{k} \end{array} \right|
$$

Adesso orientiamo gli assi in modo opportuno, così che l'asse *x* coincida con la direzione di **A** e che l'asse y giaccia nel piano definito da **A** e da **B**; allora solo la componente *x* di **A** è non nulla, e analogamente solo le componenti *x* e *y* di **B** sono non nulle, quindi, in questo sistema di riferimento

$$
\mathbf{A} \times \mathbf{B} = \begin{vmatrix} A_1 & 0 & 0 \\ B_1 & B_2 & 0 \\ \mathbf{i} & \mathbf{j} & \mathbf{k} \end{vmatrix} = A_1 B_2 \mathbf{k} = (AB \sin \theta) \mathbf{k}
$$

dove θ è l'angolo compreso tra **A** e **B**. Da quest'ultima formula si vede che il modulo del vettore **A** × **B** è uguale all'area del parallelogramma definito dai due vettori, e la direzione è perpendicolare al piano definito dai due vettori (in particolare **A** e **B** e  $A \times B$  formano una terna destrorsa). Infine si vede che

$$
(\mathbf{A} \times \mathbf{B})\mathbf{C} = \begin{vmatrix} A_1 & 0 & 0 \\ B_1 & B_2 & 0 \\ C_1 & C_2 & C_3 \end{vmatrix} = A_1B_2C_3 = (AB\sin\theta)C_3
$$

e quindi il modulo di questo prodotto scalare corrisponde al volume del parallelepipedo definito dalla terna di vettori **A**, **B** e **C** (il prodotto in parentesi definisce l'area di base, mentre *C*3 è l'altezza).

Estendendo le considerazioni fatte anche agli operatori vettoriali possiamo trarre delle conseguenze interessanti. Ad esempio prendendo la legge di Ampère

$$
c^2 \nabla \times \mathbf{B} = \frac{\mathbf{J}}{\varepsilon_0}
$$

troviamo che B deve essere perpendicolare alla corrente, ed inoltre deve avere una direzione tale che i tre vettori formino una terna destrorsa: per questo motivo le linee di campo magnetico devono circolare intorno ad un filo percorso da corrente come nella figura qui sotto (come la direzione di avvitamento di una normale vite destrorsa)

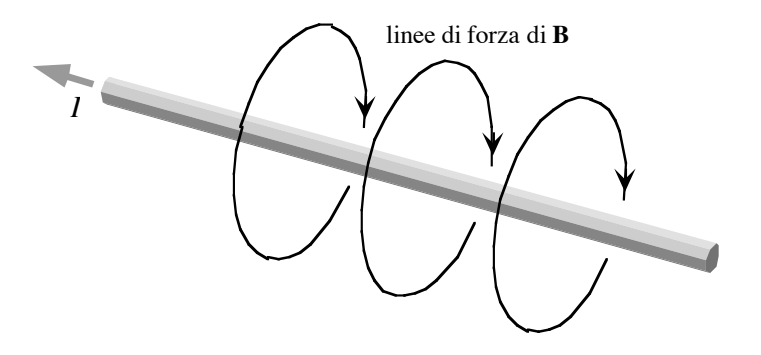

In precedenza nel corso è stato discusso il momento di dipolo elettrico. In questa appendice si fa solo un brevissimo richiamo.

1. due cariche separate da una distanza *d*

Orientiamo gli assi coordinati in modo che le due cariche ±*q* stiano in posizione  $(0,0,\pm d/2)$ , allora il potenziale elettrico in un punto  $(x,y,z)$  è dato da

$$
\phi(x, y, z) = \phi_{+}(x, y, z) + \phi_{-}(x, y, z)
$$

dove il segno ± denota il potenziale prodotto dalla carica ±. Dunque

$$
\phi(x, y, z) = \phi_{+}(x, y, z) + \phi_{-}(x, y, z) = \frac{q}{4\pi\epsilon_{0}r_{+}} - \frac{q}{4\pi\epsilon_{0}r_{-}}
$$

dove, assumendo che sia  $z \gg d$ ,

$$
r_{\pm} = \sqrt{x^2 + y^2 + \left(z \pm \frac{d}{2}\right)^2} \approx \sqrt{x^2 + y^2 + z^2 \pm zd} = r\sqrt{1 \pm \frac{zd}{r^2}} \approx r\left(1 \pm \frac{zd}{2r^2}\right)
$$

$$
\phi(x, y, z) \approx \frac{q}{4\pi\varepsilon_0 r} \left(1 - \frac{z d}{2r^2} - 1 - \frac{z d}{2r^2}\right) = \frac{q d}{4\pi\varepsilon_0} \frac{z}{r^3} = \frac{p}{4\pi\varepsilon_0} \frac{z}{r^3} = \frac{p}{4\pi\varepsilon_0} \frac{\cos\theta}{r^2}
$$

dove *p = qd* è il momento di dipolo elettrico.

Nel caso di una distribuzione arbitraria di cariche *qi* (la cui somma si annulla) il potenziale a grande distanza dalla distribuzione è dato da

$$
\phi(\mathbf{r}) = \sum_{i} \frac{q_i}{4\pi \varepsilon_0 r_i} = \sum_{i} \frac{q_i}{4\pi \varepsilon_0 |\mathbf{r} - \mathbf{d}_i|} \approx \sum_{i} \frac{q_i}{4\pi \varepsilon_0 \sqrt{r^2 - 2\mathbf{r} \cdot \mathbf{d}_i}} \approx \sum_{i} \frac{q_i}{4\pi \varepsilon_0 r} \left(1 + \frac{\mathbf{r} \cdot \mathbf{d}_i}{r^2}\right)
$$

$$
= \sum_{i} \frac{q_i}{4\pi \varepsilon_0 r} + \sum_{i} \frac{\mathbf{r} \cdot q_i \mathbf{d}_i}{4\pi \varepsilon_0 r^3} = \frac{\mathbf{r}}{4\pi \varepsilon_0 r^3} \cdot \sum_{i} \mathbf{p}_i = \frac{\mathbf{r} \cdot \mathbf{p}}{4\pi \varepsilon_0 r^3} = \frac{p \cos \theta}{4\pi \varepsilon_0 r^2}
$$

dove **d***i* sono i vettori che danno le posizioni delle cariche (di lunghezza piccola rispetto la distanza da cui si osserva la distribuzione),  $\sum q_i = 0$  $\sum_i q_i = 0$  è la carica totale e  $\mathbf{p} = \sum \mathbf{p}_i$  $\sum_i \mathbf{p}_i = \sum_i q_i \mathbf{d}_i$  $\sum_i q_i \mathbf{d}_i$  è il momento di dipolo totale.